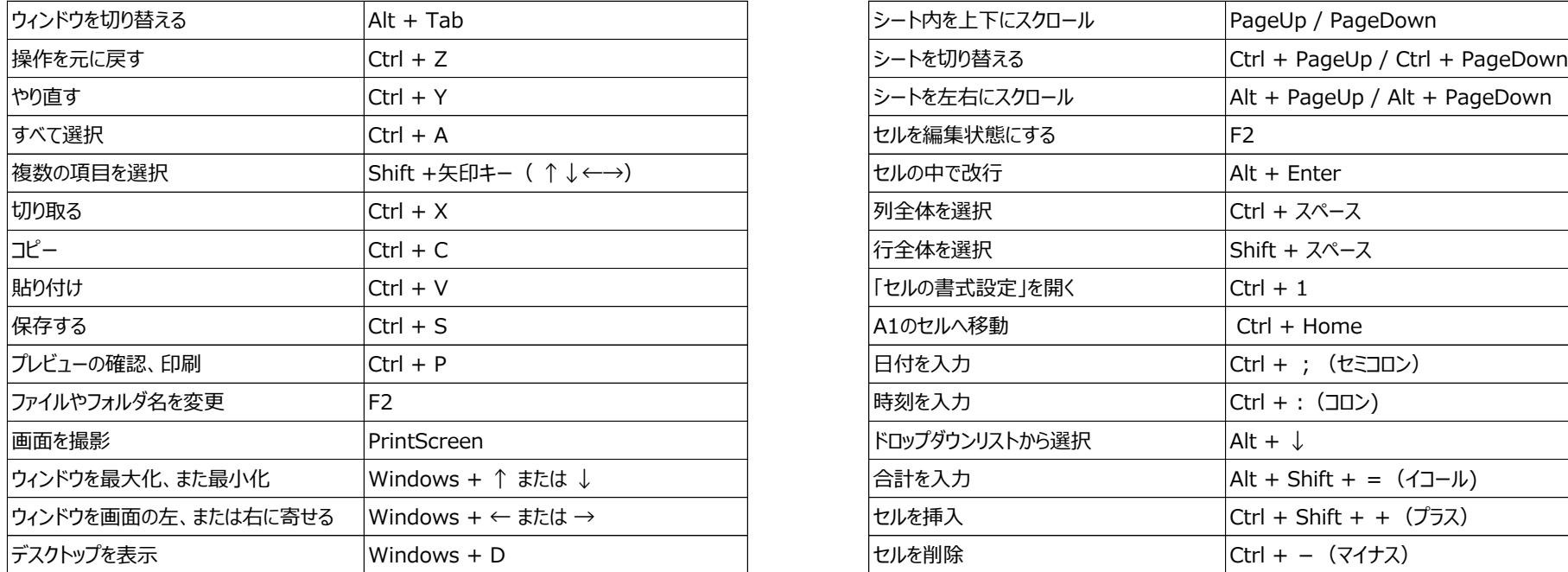

## **インターネットが便利になるショートカットキー Wordで文章作成で役立つショートカットキー**

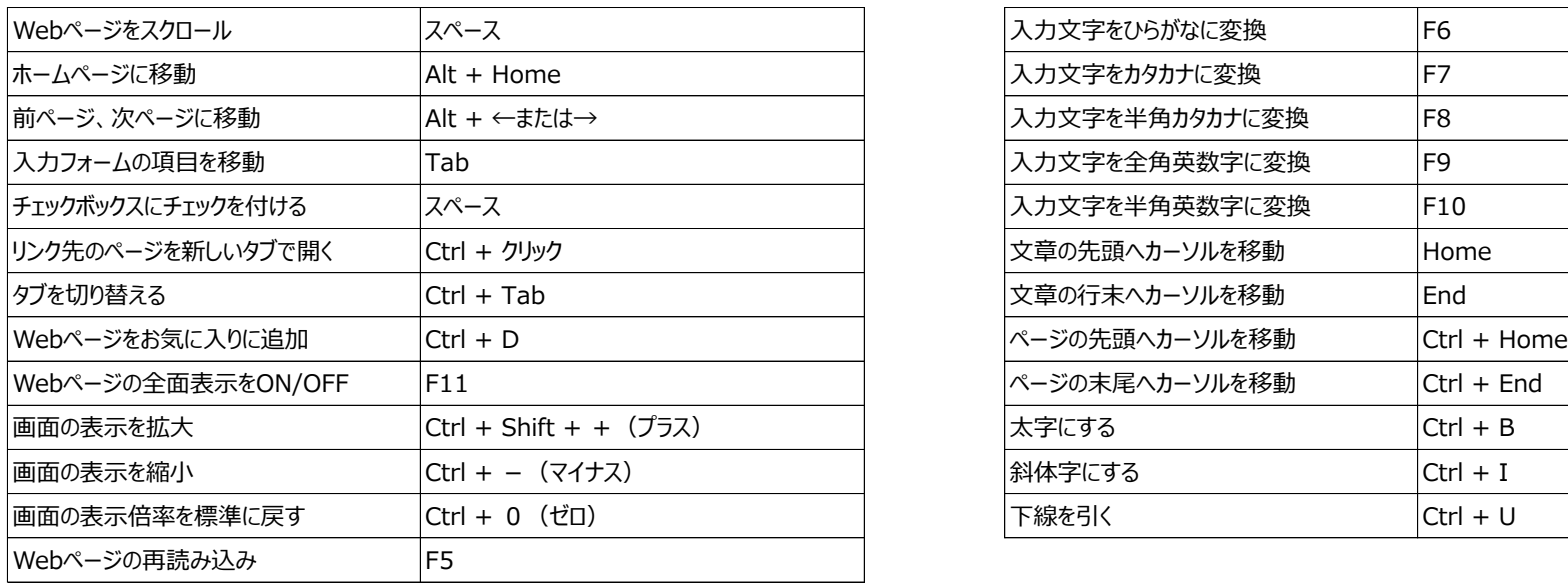

## **Windows基本操作のショートカットキー Excelの作業効率を上げるショートカットキー**

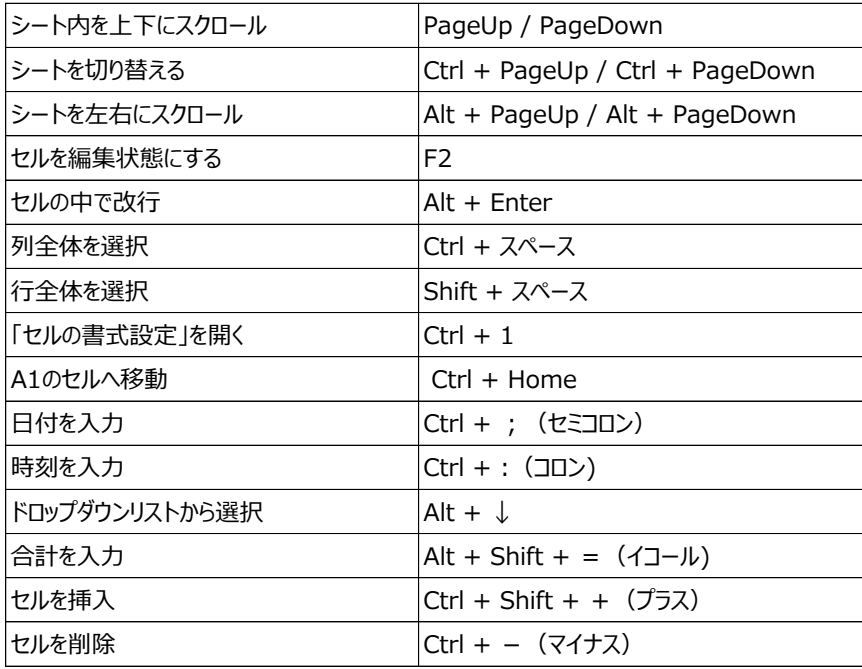

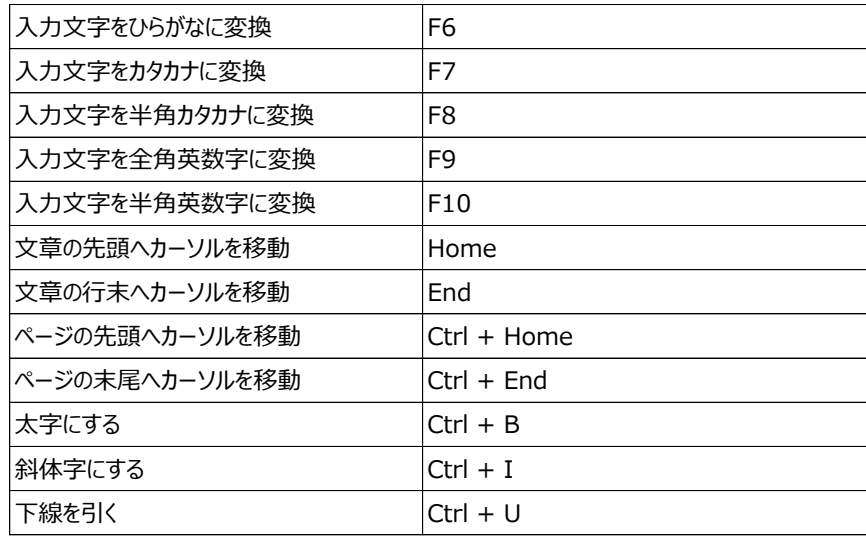